# The RAD Executive Program

- C program for controlling oconv, mkillum, rview, rpict and pfilt
- Keeps track of what needs to be run and when based on file dates, similar to make
- Sets program options and rendering parameters intelligently based on qualitative information
- Maintains multiple views (i.e. pictures) of a particular simulation <u>ZONE</u>
- Input is a small file of variables specifying:
  - Radiance scene files and dependencies
  - simulation zone
  - exposure compensation
  - desired view(s)
  - desired rendering quality
  - qualitative scene information
  - files for ambient values, output, etc.
  - program-specific options

## Example RAD Input File:

- one variable assignment per line, but newlines may be escaped
- comments begin with a # and continuing to newline
- spaces and tabs are generally used as delimiters

## Command Example:

### Run **rview** under *X11*

- the output in italics is the actual command run by rad
- normally, we would leave many **rview** parameters to their defaults
- rad assigns more intelligent defaults based on this scene
- in general, rad will run oconv and whatever else is needed

# Variables and Settings

- Variable names may be abbreviated by three or more letters
- The entire input file is read and closed before **rad** takes any action, so assignments may appear in any order, except...
- Upper case variables are single-valued, and the last assignment made is the one used
- Most multi-valued variables get their values concatenated in a list, as in a list of filenames for oconv, for example
- The only exception to the above rule is the <u>view</u> variable, for which each assignment results in another picture
- The following chart lists each variable by category, giving its name, meaning, and default value

| Name                | Meaning                   | Default                 |
|---------------------|---------------------------|-------------------------|
| OCTREE              | octree file name          | input file root + .oct  |
| scene               | scene description files   | _                       |
| materials           | material (only) files     | _                       |
| illum               | secondary source files    | -                       |
| objects             | scene dependencies        | -                       |
| ZONE                | region of interest        | bounding cube, exterior |
| <u>EXP</u> OSURE    | brightness multiplier     | - (automatic)           |
| <u>vi</u> ew        | view specification        | X (from maximum X)      |
| <u>UP</u>           | view up axis              | - (effectively +Z)      |
| <u>RES</u> OLUTION  | final picture size        | 512                     |
| <u>QUA</u> LITY     | desired picture quality   | Low                     |
| <u>PEN</u> UMBRAS   | soft shadows?             | False                   |
| <u>VAR</u> IABILITY | variation in illumination | Low                     |
| <u>IND</u> IRECT    | # important reflections   | 0                       |
| <u>DET</u> AIL      | geometric complexity      | Med                     |
| <u>PIC</u> TURE     | root picture file name    | input file root         |
| <u>AMB</u> FILE     | ambient file name         | -                       |
| <u>OPT</u> FILE     | option file name          | -                       |
| <u>REP</u> ORT      | report interval and file  | -                       |
| <u>oco</u> nv       | oconv options             | -                       |
| <u>mki</u> llum     | mkillum options           | -                       |
| <u>ren</u> der      | rendering options         | -                       |
| <u>pf</u> ilt       | pfilt options             |                         |

- the underlined part of the variable is enough for recognition
- at least one of <u>OCTREE</u>, <u>sce</u>ne or <u>ill</u>um must exist
- the "input file root" is the rad file name, excluding any suffix

# Radiance Scene Files and Dependencies

### OCTREE

- the name of the scene octree, usually with a ".oct" suffix
- if no scene or illum values are given, this file must exist
- if the file doesn't exist or has an earlier date than a scene, illum or object file, then the octree will be rebuilt

#### • scene

- the scene description files to be given to **oconv** command
- as many files may be given in a single assignment as desired
- multiple assignments result in list concatanation
- the file order given to **oconv** will follow the assignment order
- any changes to any scene file will cause the octree to be rebuilt

### • materials

- scene description files containing only material definitions
- these files will be handed to **oconv** in the order given, but always before any scene files
- changes to these files will not result in the octree being rebuilt, but will cause rerendering of pictures

### **Scene Files**

### • illum

- these are files containing objects to be made into secondary light sources by **mkillum**
- after the main octree is built, these objects are added
- then, **mkillum** is run on this octree with these files as input
- finally, the output of **mkillum** is used to build the final octree
- the intermediate and final octree names will be derived from the <u>OCTREE</u> variable setting by inserting '0' and '1', respectively, before the file suffix (if any)
- the user must take care to assign the <u>mkillum</u> variable correctly, and put appropriate control lines into the illum files

## • objects

- these are files that are not given directly to **oconv**, but matter still
- they affect the scene geometry via command-line expansion
- a change to any of these files will cause the octree to be rebuilt
- the order and type of these files is irrelevant

# **Zone and Exposure**

### ZONE

- the first word of this setting is either "Interior" or "Exterior"
- any abbreviation or capitalization may be used
- the second through seventh words are the Xmin, Xmax, Ymin, Ymax, Zmin and Zmax values, respectively
- the extrema define the region in 3-space in which we are interested
- an Interior zone means that renderings will be from inside the region
- an Exterior zone means that renderings will look from outside
- the zone is used for setting standard views and rendering parameters
- if the region is not exact, it will only affect the standard views
- the default zone is the scene bounding cube, and is type Exterior

### • EXPOSURE

- the value passed to **pfilt** with the **-e** option to set the exposure
- also used to adjust the ambient value (-av) parameter
- the specification follows the usual conventions, where a regular number is used as a multiplier, and a number preceded by a plus or minus sign is interpreted as f-stops (powers of 2)
- the same exposure value is applied to all renderings in this zone
- if no value is given, automatic exposure is used and **rad** will use a fixed ambient value based on the zone type

# **Views**

- view
  - general format is (optional) name followed by view parameters
  - the name may be one of 107 predefined standard views
  - the name is also used in determining the final picture file name
  - the parameters may be anything, including -vf viewfile
  - if parameters are added to a standard view, they simply modify it
- Standard views are of the form: [Xx]?[Yy]?[Zz]?[vlah]?

#### Interior Zone:

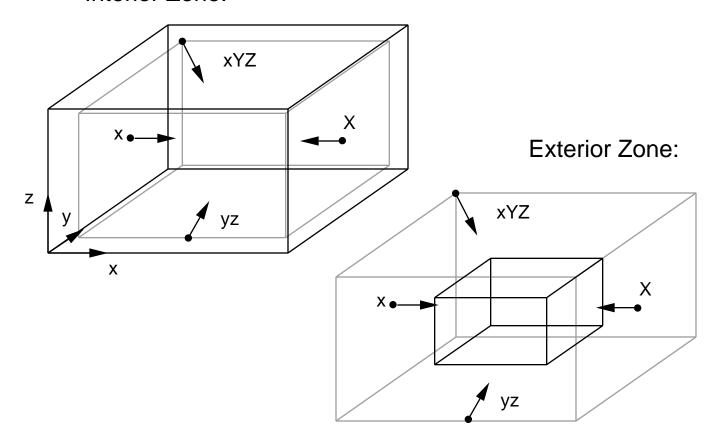

### Views

### • UP

- defines the up vector for this scene
- the specification is one of the letters X, Y or Z, optionally preceded by a plus or minus sign to indicate orientation
- the axis letters may be either upper or lower case
- there is no default, but the default used by the renderers is +Z

### RESOLUTION

- sets the final image resolution for **rpict** renderings
- this will be the resolution after reduction by **pfilt**
- if only one argument is present, it is taken as the maximum width or height of the picture
- if two arguments are given, they are taken as the maximum width and height, respectively
- if three arguments are given, the third (real) argument is the pixel aspect ratio for the final picture
- if a pixel aspect ratio of zero is specified, then the final picture will have exactly the resolution given regardless of the other view parameters (i.e. -vh and -vv)

# **Rendering Quality**

### • QUALITY

- controls rendering quality (i.e. physical accuracy + beauty)
- setting must be one of "High", "Medium" or "Low"
- settings may be abbreviated by one letter, upper/lower case
- many rendering parameters are affected by this one setting
- Low quality is meant for quick preview
- Medium quality is meant for draft work
- High quality is meant for final, publishable results
- defaults to Low

### PENUMBRAS

- indicates the presence/importance of soft shadows
- boolean variable (i.e. "True" or "False)
- set to True if soft, smooth shadows are desired from large sources
- set to False if sharp shadows are acceptable, or sources are small
- even if set to False, some source substructuring will take place for Medium and High quality settings
- penumbras will never be generated in Low quality renderings
- penumbras are rather expensive to compute
- defaults to False

# Qualitative Scene Information

### VARIABILITY

- tells rad how much light varies in this zone
- set to "High", "Medium" or "Low"
- Low variability means lighting is fairly uniform throughout
- Medium variability means some areas are significantly brighter than others
- High variability means some areas are much brighter than others (e.g. solar patches)
- defaults to Low

### INDIRECT

- indicates the number of diffuse reflections typically needed to illuminate objects in this zone
- the default value of 0 indicates that most objects receive light directly from the light sources
- a setting of 1 would be appropriate for a ceiling-directed indirect lighting system
- a setting of 2 might be needed for a diffuse light shelf
- settings higher than 2 should be extremely rare
- this variable affects the number of "ambient bounces" computed during rendering
- a Low quality rendering will never compute interreflections
- a Medium quality rendering will set **-ab** to this setting
- a High quality rendering will set -ab to this setting plus one

### **Scene Information**

### • DETAIL

- indicates the level of geometric detail in this zone
- Low detail means there is little more than the walls and perhaps some partitions or large objects
- Medium detail means there is some furniture and/or small objects in the room
- High detail indicates a fair amount of clutter and/or a lot of small fiddly-bits
- note that detail is relative to the ZONE
- a scene may contain a lot of geometry, but the detail may still be low within this particular zone
- rad should use this setting to affect the -r option of oconv, but it does not -- it must be set manually!
- DETAIL defaults to Medium

# **Output Files**

### • PICTURE

- sets the root name for output pictures
- the actual name will be this plus an underscore plus the view name (or number if none) plus ".pic"
- defaults to the root of the **rad** input file name

### AMBFILE

- the name of the ambient value file
- this variable must be specified if ambient value information is to be shared between views (usually desirable)
- if set, **rad** will perform an overture calculation for each view rendered by **rpict** when interreflection is used to improve image quality (also desirable)
- there is no default value for this variable

### • OPTFILE

- the name of the file used to hold rendering parameters
- useful for accessing rad-set parameters in manual runs
- this file is created even when -n option given to rad
- there is no default value, hence values will appear on the rendering (**rview** or **rpict**) command line only

### • REPORT

- the number of minutes between **rpict** progress reports
- if a second argument is given, it is taken as the error output file (given to **rpict** with **-e** option)
- it is usually better to redirect the output of **rad** rather than use an error file

# **Program Options**

#### • oconv

- command-line options to oconv
- should be used to specify **-r** (octree resolution) for scenes with large max/min dimension ratios

### mkillum

- command-line options for mkillum
- since rad doesn't assign any of its own command line options to mkillum, this setting is very important

### render

- additional command-line options to rview or rpict
- these will override other options set by **rad** since they will appear last on the command line

### • <u>pf</u>ilt

- additional command-line options to **pfilt**
- these will override other options set by **rad** since they will appear last on the command line
- certain **pfilt** options require two passes, which conflicts with the use of the <u>EXPOSURE</u> variable (see **BUGS** section of **rad** man page)